# Implementing Replicated Logs with Paxos

#### John Ousterhout and Diego Ongaro Stanford University

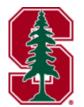

Note: this material borrows heavily from slides by Lorenzo Alvisi, Ali Ghodsi, and David Mazières

# **Goal: Replicated Log**

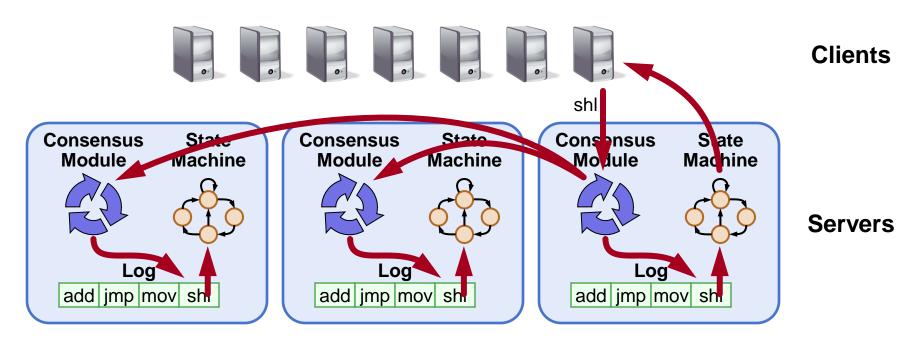

- Replicated log => replicated state machine
  - All servers execute same commands in same order
- Consensus module ensures proper log replication
- System makes progress as long as any majority of servers are up
- Failure model: fail-stop (not Byzantine), delayed/lost messages

March 1, 2013

## **The Paxos Approach**

#### **Decompose the problem:**

#### • Basic Paxos ("single decree"):

- One or more servers propose values
- System must agree on a single value as chosen
- Only one value is ever chosen

#### • Multi-Paxos:

 Combine several instances of Basic Paxos to agree on a series of values forming the log

### **Requirements for Basic Paxos**

#### • Safety:

- Only a single value may be chosen
- A server never learns that a value has been chosen unless it really has been
- Liveness (as long as majority of servers up and communicating with reasonable timeliness):
  - Some proposed value is eventually chosen
  - If a value is chosen, servers eventually learn about it

# The term "consensus problem" typically refers to this single-value formulation

### **Paxos Components**

#### • Proposers:

- Active: put forth particular values to be chosen
- Handle client requests

#### • Acceptors:

- Passive: respond to messages from proposers
- Responses represent votes that form consensus
- Store chosen value, state of the decision process
- Want to know which value was chosen

#### For this presentation:

Each Paxos server contains both components

# **Strawman: Single Acceptor**

- Simple (incorrect) approach: a single acceptor chooses value
- What if acceptor crashes after choosing?
- Solution: quorum
  - Multiple acceptors (3, 5, ...)
  - Value v is chosen if accepted by majority of acceptors
  - If one acceptor crashes, chosen value still available

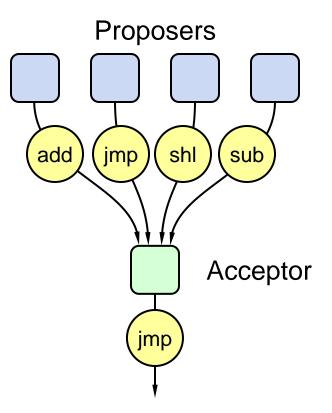

### **Problem: Split Votes**

- Acceptor accepts only first value it receives?
- If simultaneous proposals, no value might be chosen

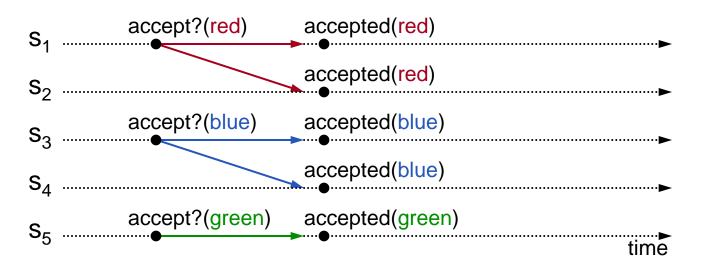

# Acceptors must sometimes accept multiple (different) values

# **Problem: Conflicting Choices**

- Acceptor accepts every value it receives?
- Could choose multiple values

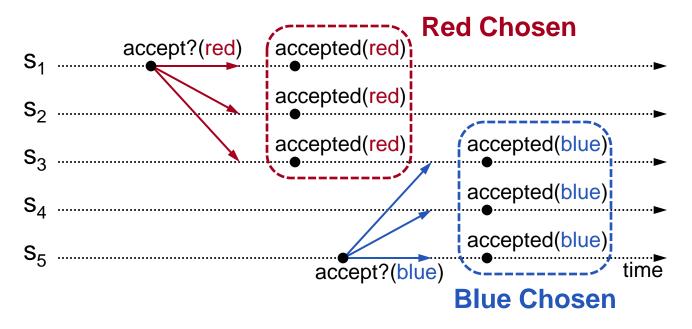

# Once a value has been chosen, future proposals must propose/choose that same value (2-phase protocol)

# **Conflicting Choices, cont'd**

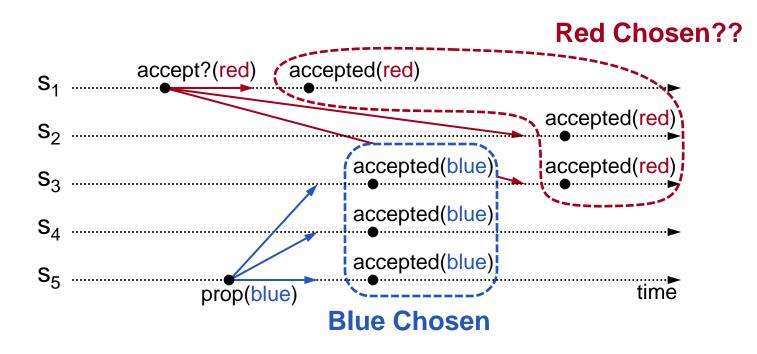

- s<sub>5</sub> needn't propose red (it hasn't been chosen yet)
- $s_1$ 's proposal must be aborted ( $s_3$  must reject it)

#### Must order proposals, reject old ones

# **Proposal Numbers**

#### • Each proposal has a unique number

- Higher numbers take priority over lower numbers
- It must be possible for a proposer to choose a new proposal number higher than anything it has seen/used before

#### • One simple approach:

#### **Proposal Number**

Round Number Server Id

- Each server stores maxRound: the largest Round Number it has seen so far
- To generate a new proposal number:
  - Increment maxRound
  - Concatenate with Server Id
- Proposers must persist maxRound on disk: must not reuse proposal numbers after crash/restart

### **Basic Paxos**

#### **Two-phase approach:**

#### • Phase 1: broadcast Prepare RPCs

- Find out about any chosen values
- Block older proposals that have not yet completed

#### • Phase 2: broadcast Accept RPCs

Ask acceptors to accept a specific value

### **Basic Paxos**

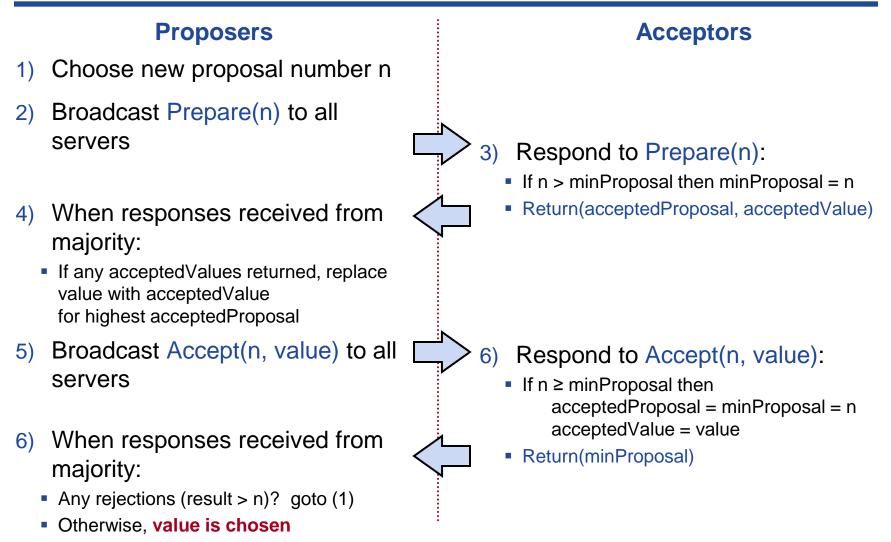

Acceptors must record minProposal, acceptedProposal, and acceptedValue on stable storage (disk)

### **Basic Paxos Examples**

#### Three possibilities when later proposal prepares:

#### **1.** Previous value already chosen:

New proposer will find it and use it

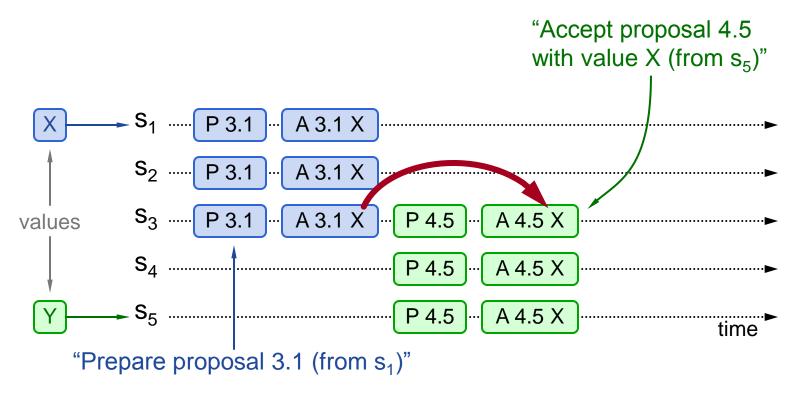

## **Basic Paxos Examples, cont'd**

#### Three possibilities when later proposal prepares:

#### 2. Previous value not chosen, but new proposer sees it:

- New proposer will use existing value
- Both proposers can succeed

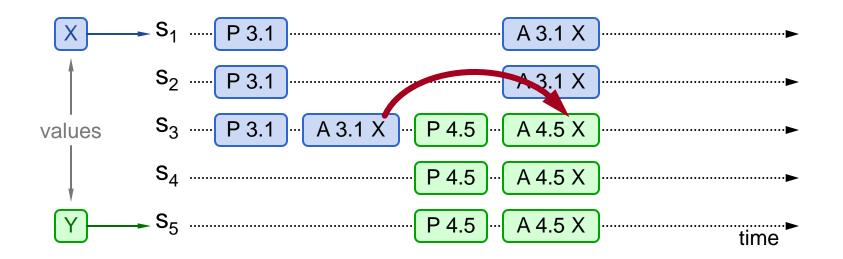

## **Basic Paxos Examples, cont'd**

#### Three possibilities when later proposal prepares:

- 3. Previous value not chosen, new proposer doesn't see it:
  - New proposer chooses its own value
  - Older proposal blocked

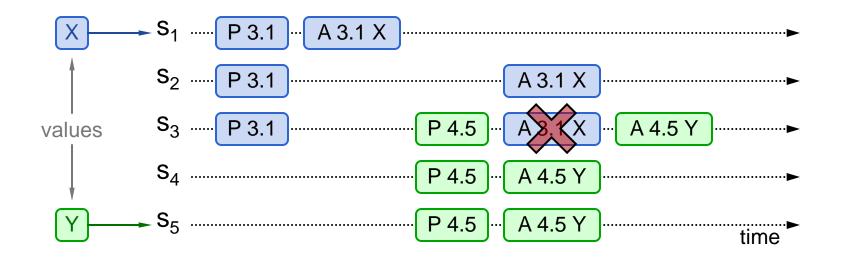

### Liveness

Competing proposers can livelock:

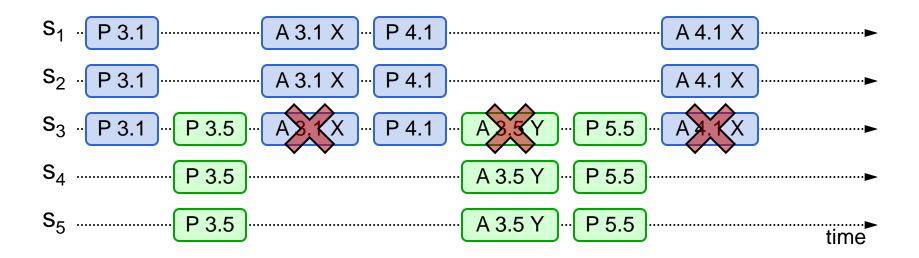

• One solution: randomized delay before restarting

- Give other proposers a chance to finish choosing
- Multi-Paxos will use leader election instead

### **Other Notes**

- Only proposer knows which value has been chosen
- If other servers want to know, must execute Paxos with their own proposal

### **Multi-Paxos**

- Separate instance of Basic Paxos for each entry in the log:
  - Add index argument to Prepare and Accept (selects entry in log)

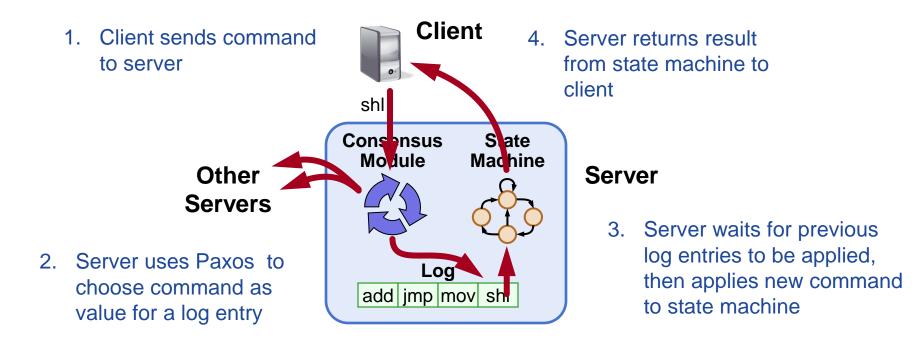

### **Multi-Paxos Issues**

• Which log entry to use for a given client request?

#### • Performance optimizations:

- Use leader to reduce proposer conflicts
- Eliminate most Prepare requests

#### • Ensuring full replication

- Client protocol
- Configuration changes

#### Note: Multi-Paxos not specified precisely in literature

# **Selecting Log Entries**

#### • When request arrives from client:

- Find first log entry not known to be chosen
- Run Basic Paxos to propose client's command for this index
- Prepare returns acceptedValue?
  - Yes: finish choosing acceptedValue, start again
  - No: choose client's command

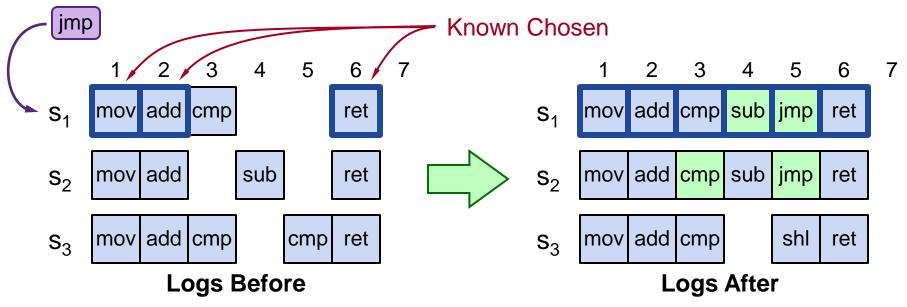

# **Selecting Log Entries, cont'd**

- Servers can handle multiple client requests concurrently:
  - Select different log entries for each
- Must apply commands to state machine in log order

# **Improving Efficiency**

#### • Using Basic Paxos is inefficient:

- With multiple concurrent proposers, conflicts and restarts are likely (higher load → more conflicts)
- 2 rounds of RPCs for each value chosen (Prepare, Accept)

#### Solution:

#### 1. Pick a leader

• At any given time, only one server acts as Proposer

#### 2. Eliminate most Prepare RPCs

- Prepare once for the entire log (not once per entry)
- Most log entries can be chosen in a single round of RPCs

### **Leader Election**

#### **One simple approach from Lamport:**

- Let the server with highest ID act as leader
- Each server sends a heartbeat message to every other server every T ms
- If a server hasn't received heartbeat from server with higher ID in last 2T ms, it acts as leader:
  - Accepts requests from clients
  - Acts as proposer and acceptor

#### • If server not leader:

- Rejects client requests (redirect to leader)
- Acts only as acceptor

# **Eliminating Prepares**

#### • Why is Prepare needed?

- Block old proposals
  - Make proposal numbers refer to the entire log, not just one entry
- Find out about (possibly) chosen values
  - Return highest proposal accepted for current entry
  - Also return noMoreAccepted: no proposals accepted for any log entry beyond current one
- If acceptor responds to Prepare with noMoreAccepted, skip future Prepares with that acceptor (until Accept rejected)
- Once leader receives noMoreAccepted from majority of acceptors, no need for Prepare RPCs
  - Only 1 round of RPCs needed per log entry (Accepts)

# **Full Disclosure**

#### • So far, information flow is incomplete:

- Log entries not fully replicated (majority only)
  Goal: full replication
- Only proposer knows when entry is chosen
  Goal: all servers know about chosen entries

Solution part 1/4: keep retrying Accept RPCs until all acceptors respond (in background)

Fully replicates most entries

#### • Solution part 2/4: track chosen entries

- Mark entries that are known to be chosen: acceptedProposal[i] = ∞
- Each server maintains firstUnchosenIndex: index of earliest log entry not marked as chosen

# **Full Disclosure, cont'd**

 Solution part 3/4: proposer tells acceptors about chosen entries

- Proposer includes its firstUnchosenIndex in Accept RPCs.
- Acceptor marks all entries i chosen if:
  - i < request.firstUnchosenIndex</p>
  - acceptedProposal[i] == request.proposal
- Result: acceptors know about most chosen entries

| log index        | 1 | 2 | 3 | 4   | 5 | 6   | 7 | 8 | 9 |               |
|------------------|---|---|---|-----|---|-----|---|---|---|---------------|
| acceptedProposal | 8 | 8 | 8 | 2.5 | 8 | 3.4 |   |   |   | before Accept |
|                  |   |   |   |     |   |     |   |   |   |               |

... Accept(proposal = 3.4, index=8, value = v, firstUnchosenIndex = 7) ...

| 8 | 8 | 8 | 2.5 | 8 | 8 |  | 3 |
|---|---|---|-----|---|---|--|---|
|---|---|---|-----|---|---|--|---|

after Accept

#### Still don't have complete information

# **Full Disclosure, cont'd**

#### • Solution part 4/4: entries from old leaders

- Acceptor returns its firstUnchosenIndex in Accept replies
- If proposer's firstUnchosenIndex > firstUnchosenIndex from response, then proposer sends Success RPC (in background)

#### • Success(index, v): notifies acceptor of chosen entry:

- acceptedValue[index] = v
- acceptedProposal[index] = ∞
- return firstUnchosenIndex
- Proposer sends additional Success RPCs, if needed

### **Client Protocol**

#### • Send commands to leader

- If leader unknown, contact any server
- If contacted server not leader, it will redirect to leader
- Leader does not respond until command has been chosen for log entry and executed by leader's state machine
- If request times out (e.g., leader crash):
  - Client reissues command to some other server
  - Eventually redirected to new leader
  - Retry request with new leader

# **Client Protocol, cont'd**

- What if leader crashes after executing command but before responding?
  - Must not execute command twice

#### Solution: client embeds a unique id in each command

- Server includes id in log entry
- State machine records most recent command executed for each client
- Before executing command, state machine checks to see if command already executed, if so:
  - Ignore new command
  - Return response from old command

#### Result: exactly-once semantics as long as client doesn't crash

# **Configuration Changes**

#### • System configuration:

- ID, address for each server
- Determines what constitutes a majority
- Consensus mechanism must support changes in the configuration:
  - Replace failed machine
  - Change degree of replication

# **Configuration Changes, cont'd**

#### • Safety requirement:

 During configuration changes, it must not be possible for different majorities to choose different values for the same log entry:

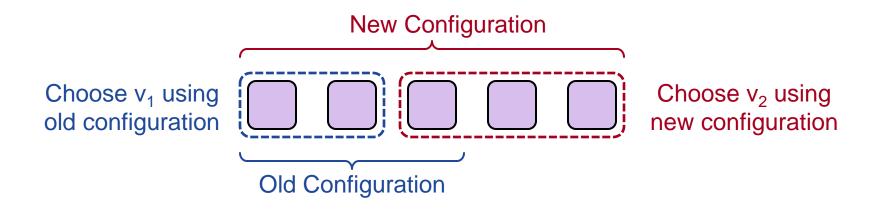

# **Configuration Changes, cont'd**

- Paxos solution: use the log to manage configuration changes:
  - Configuration is stored as a log entry
  - Replicated just like any other log entry
  - Configuration for choosing entry i determined by entry i-α.
    Suppose α = 3:

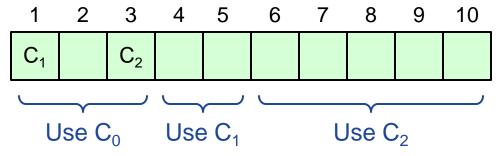

#### • Notes:

- α limits concurrency: can't choose entry i+α until entry i chosen
- Issue no-op commands if needed to complete change quickly

### **Paxos Summary**

#### • Basic Paxos:

- Prepare phase
- Accept phase

#### • Multi-Paxos:

- Choosing log entries
- Leader election
- Eliminating most Prepare requests
- Full information propagation
- Client protocol
- Configuration changes